# <u> บทที่ 4</u>

## การวาดลายวงจรรวม

เมื่อได้ออกแบบวงจรให้สามารถทำงานได้ตามที่กำหนดแล้ว ขั้นต่อไปในการออกแบบคือ การนำวงจรที่ได้ออกแบบไว้มาเขียนเป็นลายวงจร เพื่อส่งลายวงจรดังกล่าวให้กับทางโรงงาน เจือสารเพื่อทำการผลิตวงจรรวมต่อไป การว<mark>าดลายวงจรทำโดยใช้โปรแกรมเวอร์ทัวโซ (Virtu</mark>oso) ลายวงจรที่วาดนั้นจะต้องไม่ขัดกับข้อกำหนด<mark>ของโรงงา</mark>น โดยสามารถตรวจสอบได้โดย กระบวนการดีอาร์ซี (DRC หรือ Design Rule Check) หลังจากการวาดลายวงจรเสร็จสิ้นแล้ว จะต้องทำการตรวจสอบลาย<mark>วงจรโดยการสกัด (Extract) ข้อมูลจา</mark>กลายวงจรมาเป็นอุปกรณ์ต่างๆ เช่น ทรานซิสเตอร์ ตัวเก็บ<mark>ประ</mark>จุ ตลอด<mark>จนโหนดต่างๆของวงจร จา</mark>กนั้นจึงนำไปเปรียบเทียบกับผัง วงจร (Schematic) ที่ได้อ<mark>อกแบบ โดยเรียกกระบวนการนี้ว่าแอล</mark>วีเอส (LVS หรือ Layout Versus Schematic) ซึ่งเมื่อตรวจสอบเรียบร้อยแล้วจึงส่งข้อมูลผังวงจรทั้งหมดให้กับโรงงานเจือสารต่อไป

รายละเอียดของการวา<mark>ดลาย</mark>วงจรส<mark>ามารถแบ่งออกได้เป็น</mark>สามส่วนหลักๆ เช่นเดียวกับการ ออกแบบวงจร ได้แก่ ส่วนของวง<mark>จรสร้างกระแสที่แปรผันตามอุณหภูมิและกระแส</mark>อ้างอิง ตัวแปลง แอนะล็อกเป็นดิจิทัลแบบซิกมาเดลต้<mark>า และส่วนข</mark>องวงจรควบคุมภาคดิจิทัล การวาดลายวงจรใน สองส่วนแรกจะทำการวาดด้วยมือทั้งหมด ส่วนภาคดิจิทัลจะวาดโดยใช้กระบวนการสร้างลาย วงจรอัตโนมัติที่เรียกว่าเอสพีอาร์ (SPR หรือ Standard-Cell Place & Route) นอกจากวงจรทั้ง สามส่วนแล้ว ยังได้ทำการออกแบบเพิ่มเติมเพื่อใช้ในการรับกระแสขาเข้าจากภายนอกเพื่อป้อน ให้กับตัวแปลงแอนะล็อกเป็นดิจิทัลโดยตรง

### วงจรวัดอุณหภูมิและสร้างกระแสอ้างอิง  $4.1$

วงจรสร้างกระแสซึ่งมีลายวงจรดังรูปที่ 4-1 ซึ่งภายในลายวงจรจะประกอบด้วยส่วนประกอบ หลักๆ คือ กลุ่มของทรานซิสเตอร์เอ็นมอส กลุ่มของทรานซิสเตอร์พีมอส วงจรสำหรับชดเชยความ โค้งของกระแสอ้างอิง กลุ่มของทรานซิสเตอร์แบบไบโพลาร์ กลุ่มของตัวต้านทาน และออปแอมป์ ล้าหรับแปลงแรงดันตกคร่อมเบสกับอิมิตเตอร์เป็นกระแส และกลุ่มทรานซิสเตอร์ซึ่งทำหน้าที่เป็น ตัวเก็บประจุ โดยหลักการวางตำแหน่งของอุปกรณ์จะยึดหลักการทั่วไป [16] เช่น เทคนิคเซน ทรอยด์ร่วม (Common Centroid) และเทคนิคการใช้อุปกรณ์หุ่น (Dummy Device) ในการวาด ลายวงจรในส่วนนี้จำเป็นต้องให้อุปกรณ์เข้าคู่กันค่อนข้างสูง เนื่องจากจะส่งผลโดยตรงต่อความ

แม่นยำของกระแสขาออก ทั้งกระแสที่แปรผันตามอุณหภูมิและกระสแอ้างอิง อุปกรณ์ที่มีขนาด ใหญ่ เช่น ทรานซิสเตอร์หรือตัวด้านทานจะถูกแบ่งออกเป็นชิ้นย่อยๆ เพื่อ<mark>ให้ไ</mark>ด้ความแม่นยำมาก ค่ำสั้น

ลำหรับกลุ่มของตัวต้านทานนั้น ตัวต้านทานที่ใช้จะประกอบด้วยทรานซิสเตอร์ 2 ชนิดคือ ตัวต้านทานแบบหลุมชนิดเอ็น (N-Well Resistor) และตัวต้านทานแบบโพลีซิลิคอน (Polysilicon Resistor) ดังที่กล่าวไปแล้วในหัวข้อที่ 3.3.4 โดยมีลักษณะลายวงจรดังรูปที่ 4-2 ภายในรูป ประกอบด้วยตัวต้านทาน 2 หน่วย แต่ละหน่<mark>วยมีตัวต้านทานแบบหลุมชนิดเอ็น 1 ตัว และแบบโพลี</mark> ซิลิคอน 2 ตัว โดยที่ตัวต้านทานแบ<mark>บหลุมชนิดเอ็นมีค่าคว</mark>ามต้านทานต่อพื้นที่สูงสุด แต่ในการวาด ลายวงจรนั้น จะต้องทำการเว้นที่ระหว่างตัวต้านทานชนิดเดี<mark>ย</mark>วกันเป็นระยะห่างขั้นต่ำ 2.2 µm ซึ่ง ถ้าใช้ตัวต้านทานแบบนี้ชนิดเดียวจะทำให้เสียพื้นที่ในการวาดลายวงจรมาก ดังนั้นจึงทำการเพิ่ม ตัวต้านทานแบบโพลีซิลิค<mark>อนลงไป 2 ตัว ที่ช่อง</mark>ว่า<mark>งระหว่างตัวต้าน</mark>ทานแบบหลุมชนิดเอ็นแต่ละตัว ทำให้สามารถลดพื้นที่การวางลายวงจรได้

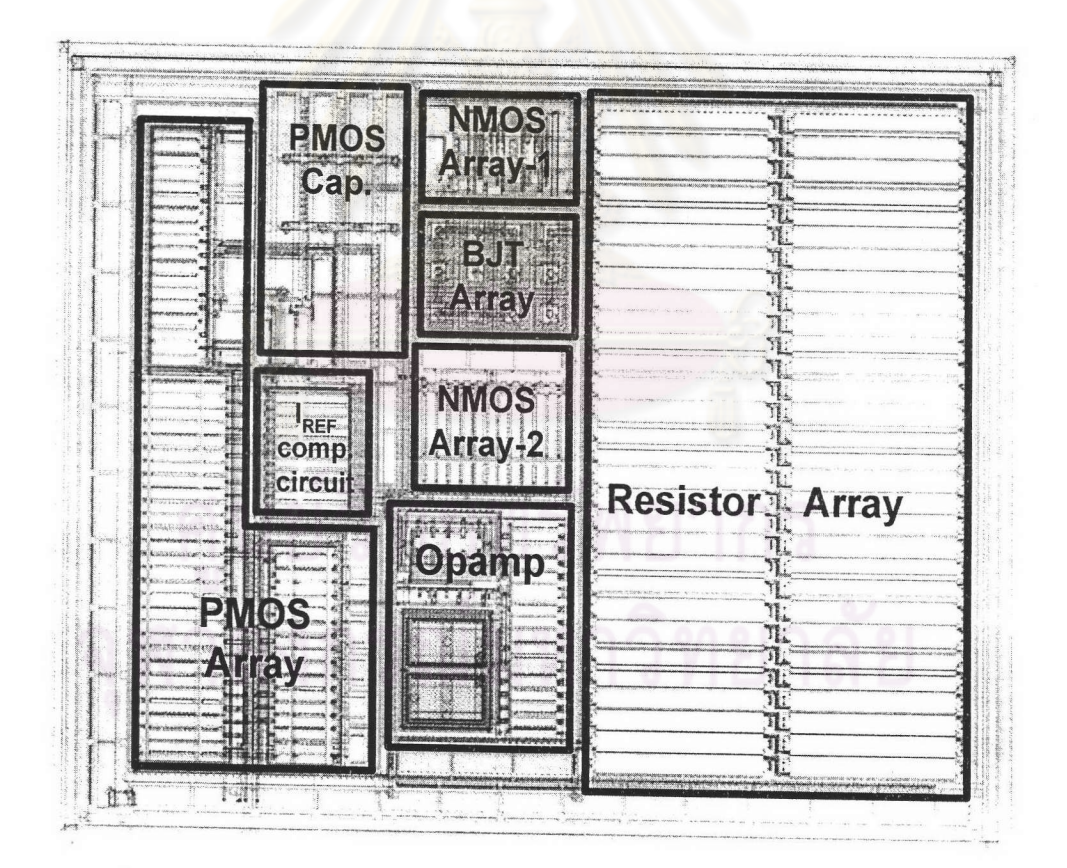

รูปที่ 4-1 ลายวงจรของวงจรสร้างกระแสที่แปรผันตามอุณหภูมิและกระแสอ้างอิง

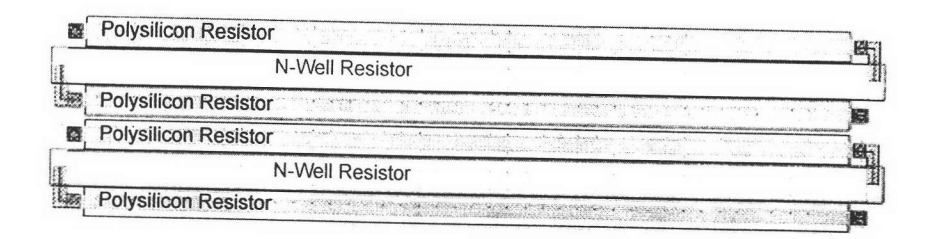

รูปที่ 4-2 ลายวงจรของตัวต้านทานแบบผสม

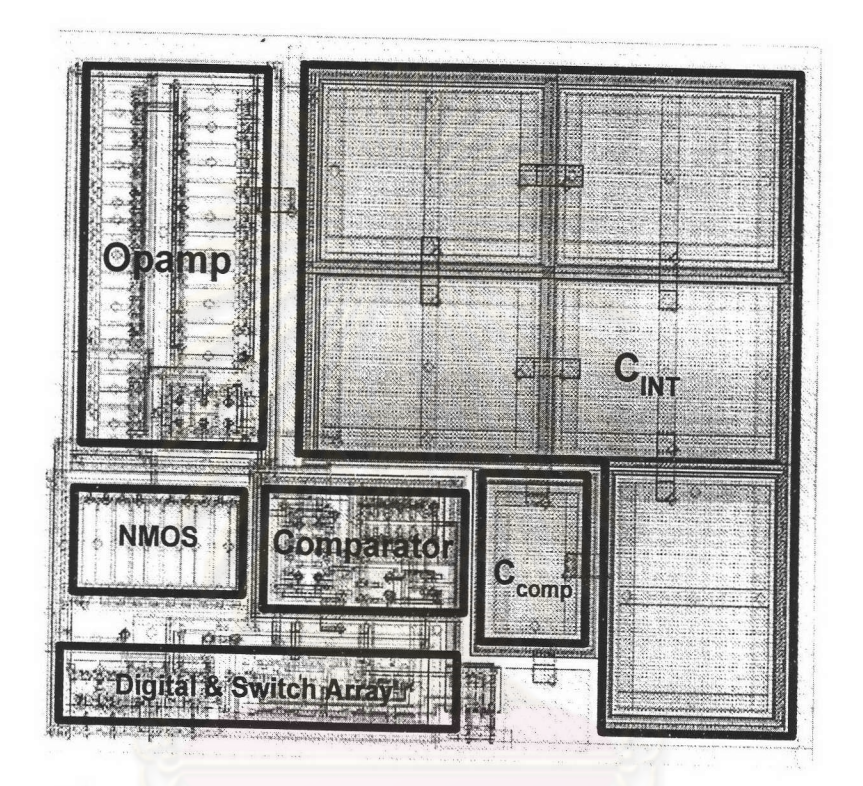

รูปที่ 4-3 ลายวงจรของตัวแปลงแอนะล็อกเป็นดิจิทัลแบบซิกมาเดลต้า

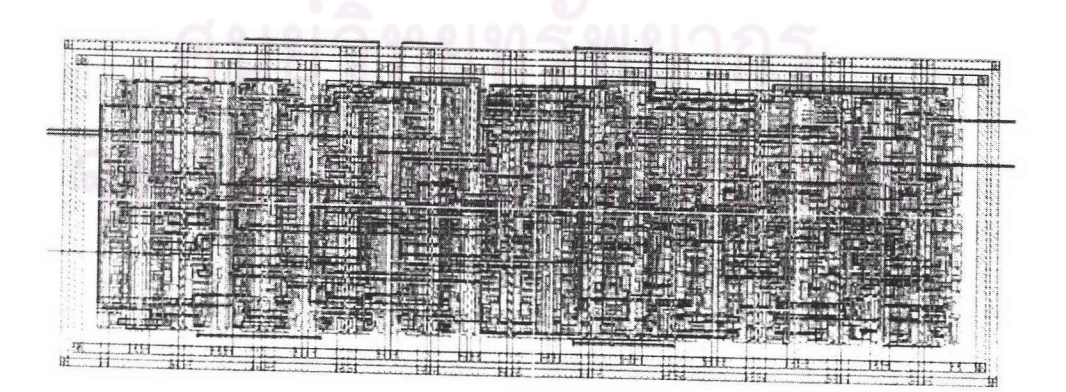

รูปที่ 4-4 ลายวงจรของวงจรควบคุมภาคดิจิทัล

### ตัวแปลงแอนะล็อกเป็นดิจิทัล  $4.2$

ตัวแปลงแอนะล็อกเป็นดิจิทัลแบบซิกมาเดลต้าอันดับหนึ่งมีลายวงจรดังรูป**ท**ี่ 4-3 โดยที่มี องค์ประกอบคือ ออปแอมป์ ตัวเก็บประจุขนาด 11.2 pF สำหรับตัวอินทิเกรเตอร์ ตัวเก็บประจุ ขนาด 1.2 pF สำหรับชดเชยผลทางความถี่ของออปแอมป์ วงจรเปรียบเทียบร**ะดับแรงดั**น วงจร ไบแอส ซึ่งรับกระแสจากวงจรสร้างกระแสแล้วนำไปสะท้อนกระแสใช้ในส่วนต่า**งๆของวงจ**ร และ ส่วนของแผงสวิตซ์และวงจรดิจิทัลเบื้องต้น ในการวาดต้องใช้ความระมัดระวังกับสายสัญญาณ นาฬิกา ซึ่งใช้ควบคุมการทำงานตัวเปรียบเทียบระดับแรงดันและวงจรดิจิทัลเบื้องต้น ไม่ให้พาด ผ่านหรืออยู่ใกล้วงจรแอนะล็อก ส่วนของออปแอมป์และวงจรไบแอสควรจะมีตัวคอนแทกต์สำหรับ ซับสเตรท (Substrate Contact) ล้อมรอบ เพื่อป้<mark>องกันสัญญาณรบกวนจากตัวซับสเตรทให้น้</mark>อย ้สำหรับตัวเก็บประจุส<mark>ำหรับการอินทิเกรตนั้นในการวาด</mark>ได้แบ่งออกเป็น 5 ตัว เพื่อความ ที่สุด สะดวกในการจัดลายวงจรแ<mark>ละให้ค่าความเก็บประจุที่ถูกต้องมากยิ</mark>่งขึ้น

#### $4.3$ วงจรควบคุมภาคดิจิทัล

การวาดลายวงจรควบคุมภาคดิจิทัล<mark>จะต่างจากวงจรในสอง</mark>ส่วนแรกที่ได้กล่าวไปแล้วข้างต้น ์ ซึ่งทำโดยการกำหนดโหนดต่า<mark>งๆของวงจรควบคุมภาคดิจิทัล แ</mark>ล้วส่งโหนดเหล่านั้นให้โปรแกรม สำหรับวาดสร้างเป็นลายวงจรขึ้<mark>น</mark>มาโดยใช้กระบวนการเอสพีอาร์ โดยลายวงจรที่สร้างขึ้นโดย อัตโนมัติมีลักษณะดังรูปที่ 4-4

### การกำหนด<mark>แพ</mark>ดและการวางแพด (Pad)  $4.4$

เมื่อสร้างลายวงจรรวมแล้ว จะต้องสร้างแพดเพื่อใช้เชื่อมต่อระหว่างวงจรรวมกับลวดเชื่อม ซึ่งจะนำสัญญาณผ่านเข้า-ออกมาภายนอกชิป สำหรับวงจรวัดอุณหภูมินี้ได้กำหนดแพดที่ใช้ ทดสอบจำนวน 9 แพด ซึ่งสามารถแบ่งชนิดของแพดออกเป็น 4 ประเภทด้วยกัน คือ

- 1. แพดสำหรับสัญญาณดิจิทัลขาเข้า แพดชนิดนี้ใช้สำหรับนำสัญญาณดิจิทัลภายนอกเข้า สู่ชิปเพื่อใช้ในการควบคุมการทำงาน ภายในประกอบด้วยวงจรไดโอดลำหรับป้องกัน ไฟฟ้าสถิตหรืออีเอสดี (ESD, Electro-Static Discharge) และวงจรขับ (driver) โดยใน สภาวะปกติ แพดชนิดนี้จะถูกต่อลงกราวน์โดยใช้ตัวต้านทานที่มีขนาดใหญ่
- 2. แพดสำหรับสัญญาณดิจิทัลขาออก แพดชนิดนี้ใช้สำหรับนำสัญญาณดิจิทัลจากชิป ออกสู่ภายนอก โดยที่กำหนดให้เป็นแพดแบบเดรนเปิด (Open Drain) กล่าวคือ ถ้า

ต้องการวัดค่าสัญญาณดิจิทัล จะต้องน้ำตัวต้านทานมาต่อที่ขาออกด้วย ภายในแพด ประกอบด้วยไดโอดป้องกันอีเอสดี และวงจรขับออกสู่ภายนอก

- 3. แพดสำหรับสัญญาณแอนะล็อก แพดนี้ใช้สำหรับการต่อสัญญาณแอนะล็อกขาเข้าจาก ภายนอกโดยตรง ซึ่งใช้ในกรณีที่ต้องการทดสอบตัวแปลงแอนะล็อกเป็นดิจิทัล หรือไม่ ต้องการวัดอุณหภูมิ ภายในประกอบด้วยวงจรไดโอดป้องกันอีเอสดี
- 4. แพดจ่ายกำลัง ใช้สำหรับต่อแหล่งจ่ายแรงดันให้กับวงจร

นอกจากนี้ยังมีแพดอีกชนิดคื<mark>อ แพดกราวนด์ แต่เนื่องจากวงจรวัดอุณหภูมินี้จะถูกนำไป</mark> เจือสาร โดยเป็นส่วนประกอบหนึ่งของวงจรส<mark>ำหรับ RFID ขอ</mark>งบริษัทซิลิคอน คราฟต์ เทคโนโลยี จำกัด ดังนั้นจึงสามารถใช้แ<mark>พดกราวนด์ร่วมกับส่วนอื่นๆได้ เพื่อเป็นการประหยัดพื้นที่ในการวาด</mark> ลายวงจรรวมทั้งหมด ลำหรับรายละเอียดและหน้าที่ของแพดแต่ละแพดเป็นดังตารางที่ 4-1

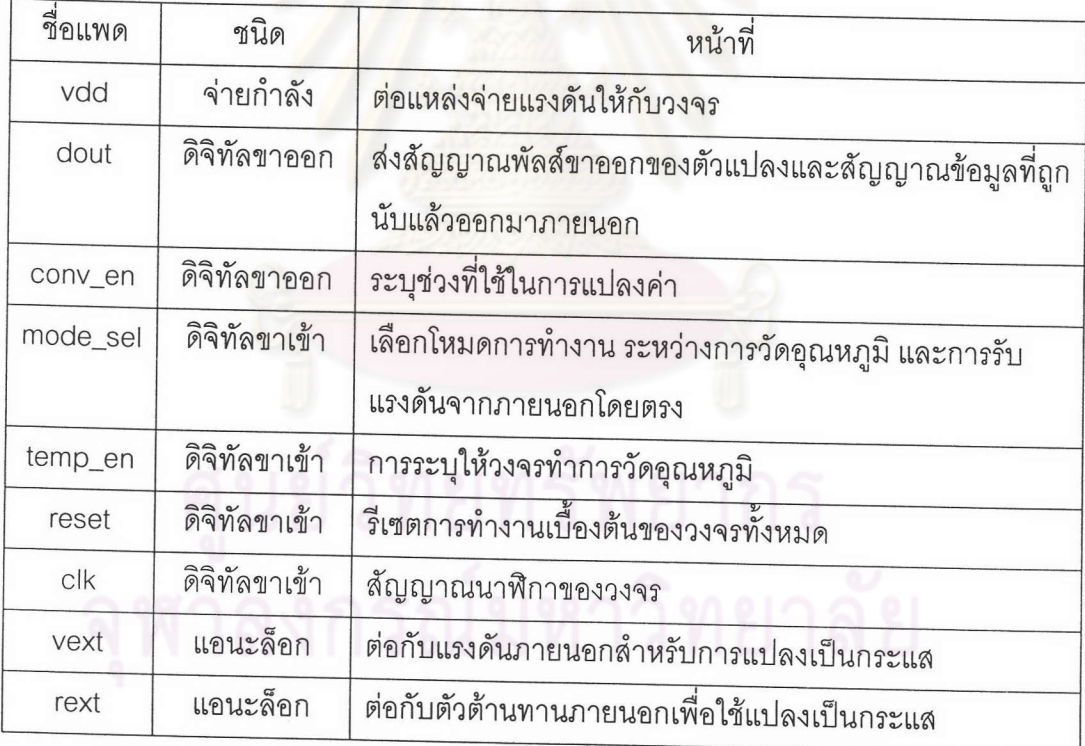

ตารางที่ 4-1 รายละเอียดและหน้าที่ของแพดสำหรับทดสอบวงจร

#### 4.5 การวาดลายวงจรรวม

เมื่อได้ลายวงจรส่วนต่างๆแล้ว จะต้องนำมารวมกันพร้อมกับเชื่อมต่อสายสัญญาณ ระหว่างส่วนต่างๆ โดยลายวงจรรวมทั้งหมดเป็นดังรูปที่ 4-5 โดยที่วงจรในส่วนของภาคแอนะล็อก ซึ่งประกอบด้วย ส่วนของวงจรสร้างกระแสที่แปรผันตามอุณหภูมิ ตัวแปลงแอนะล็อกเป็นดิจิทัล

และวงจรลำหรับรับสัญญาณจากภายนอกโดยตรงจะถูกวางไว้ใกล้ๆกัน โดยพยายามให้ สายสัญญาณที่เชื่อมต่อระหว่างแต่ละส่วน มีระยะทางให้สั้นที่สุด และหลีกเลี่ยงการพาดผ่านกัน วงจรส่วนนี้จะถูกป้องกันสัญญาณรบกวนจากวงจรดิจิทัลผ่านทางตัวซับสเตรท โดยการวางการ์ด ริงล้อมรอบ 2 ชั้น (Double guard ring) โดยที่ส่วนของการ์ดริงนั้น ชั้นในจะสร้างจากคอนแทกต์ ลำหรับตัวซับสเตรท (substrate contact) ชั้นนอกสร้างจากคอนแทกต์สำหรับหลุมชนิดเอ็น (Nwell contact) สำหรับการวางตำแหน่งแพดนั้น แพด rext และ vext ถูกวางให้ใกล้กับส่วนของ วงจรเพิ่มเติมสำหรับรับค่าจากภายนอก เนื่องจากเป็นแพดแอนะล็อก ซึ่งอาจถูกรบกวนได้ง่าย ขณะที่แพดชนิดอื่นๆ เป็นแพดดิจิทัลจึงไม่เกิดปัญหา ในเรื่องการรบกวนเพียงแต่ระวังไม่ให้ สายสัญญาณดิจิทัลเข้าใกล้สายสัญญ<mark>าณแอนะล็อกเท่านั้น โดยลายวงจรที่วาดมีพื้นที่ไม่รวมแพด</mark> ประมาณ 0.16 mm<sup>2</sup> และเมื่อรวมแพดแล้วมีขนา<mark>ดประมาณ 860µ</mark>m×470µm หรือประมาณ  $0.4 \text{ mm}^2$ 

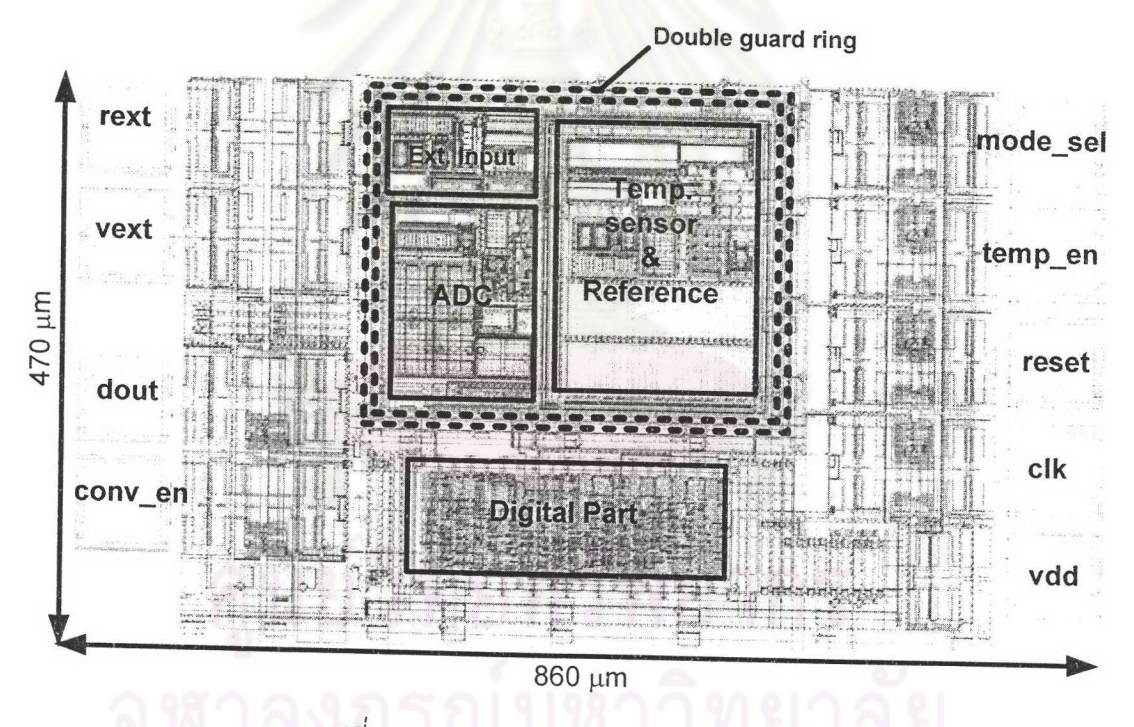

รูปที่ 4-5 ลายวงจรรวมของวงจรวัดอุณหภูมิ

ลายวงจรวัดอุณหภูมินี้ ส่วนหนึ่งจะใช้ทดสอบโดยตรงผ่านทางแพดที่กำหนดนี้ไว้เพื่อทดสอบ ขั้นตอนการทำงาน ตลอดจนความแม่นยำของการวัด นอกจากนี้ยังนำวงจรวัดอุณหภูมิซึ่งมี ลักษณะลายวงจรเดียวกันนี้ (ไม่รวมส่วนของวงจรควบคุมภาคดิจิทัลและแพดสำหรับทดสอบ) ไป รวมเป็นส่วนหนึ่งของชิป RFID เบอร์ SIC7960 เพื่อทดสอบอ่านค่าผ่านทางคลื่นวิทยุอีกด้วย

#### สรุปท้ายบท 4.6

เนื้อหาในบทนี้กล่าวถึงการวาดลายวงจรรวมต้นแบบ ส่วนของวงจรแ<mark>อนะ</mark>ล็อกซึ่งประกอบวัด อุณหภูมิและตัวแปลงแอนะล็อกเป็นดิจิทัลจะถูกวาดลายวงจรด้วยมือ (Custom Layout) ขณะที่ วงจรควบคุมภาคดิจิทัลจะถูกวาดด้วยโปรแกรมช่วยในการสร้างลายอัตโนมัติ หลังจากนั้นจึงเอา ส่วนทั้งหมดมารวมกัน และทำการวาดเชื่อมต่อด้วยมือ วงจรที่ได้ออกแบบประกอบด้วยแพด สำหรับทำการทดสอบทั้งหมด 9 แพด โดยวงจรที่วาดทั้งหมดมีขนาดรวมแพดประมาณ 0.4 mm<sup>2</sup>

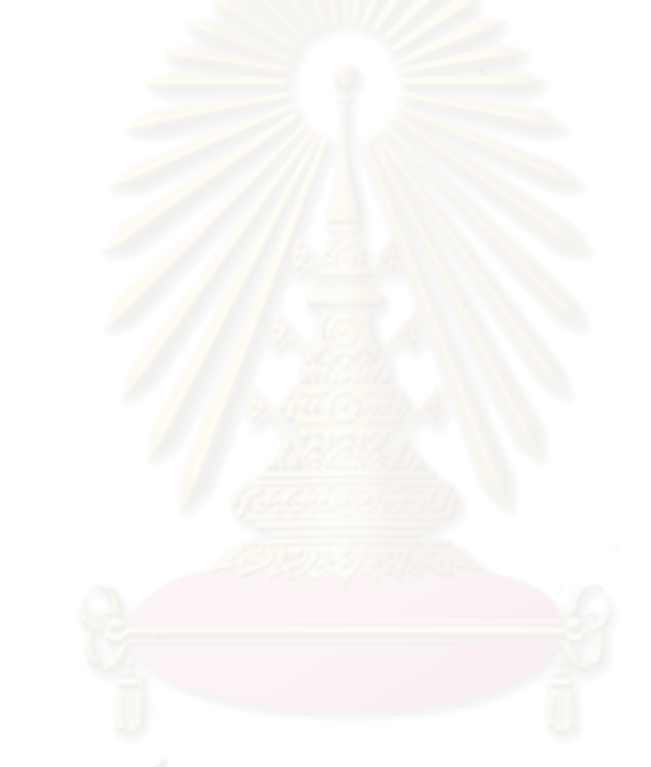